# КОПИЯ ДЛЯ **ПРИЛОЖЕНИЯ ZOOM СОВЕТЫ ДЛЯ СЕАНСОВ ТЕЛЕМЕДИЦИНЫ**

 $\mathbf{1}$ 

 $((c,$ 

 $\mathbf{y}$ 

Подготовьтесь к предстоящему видеосеансу**.** 

### **Что для этого необходимо:**

- **1.** Подключение к Интернету
- **2.** Приложение **Zoom:** мобильное устройствоили настольный компьютер
- **3.** Ссылка в **MyChart,** текстовом сообщенииили электронном письме

#### **Что следует сделать в день посещения:**

- **1.** Найти уединённое место
- **2.** Подключиться с помощью MyChart, текстового сообщения или электронного письма
- **3.** Включить аудио- и видеоустройства и переговорить с провайдером

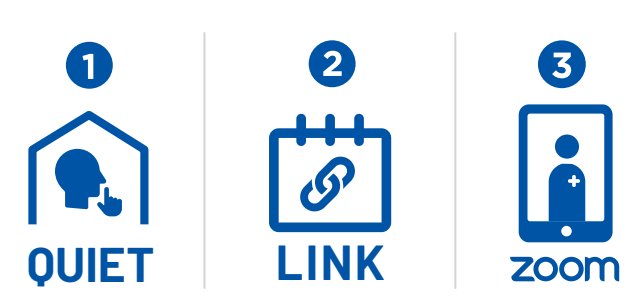

666

 $\boxed{2}$ 

## Копия для **Zoom через браузер**

## **СОВЕТЫ ДЛЯ СЕАНСОВ ТЕЛЕМЕДИЦИНЫ**

Подготовьтесь к предстоящему видеосеансу.

#### **Что для этого необходимо:**

- **1.** Подключение к Интернету
- **2.** Веб-браузер (Chrome, Edge, Safari)
- **3.** Ссылка в MyChart, текстовом сообщении или электронном письме

### **Что следует сделать в день посещения:**

- **1.** Найти уединённое место
- **2.** Подключиться с помощью MyChart, текстового сообщения или электронного письма
- **3.** Включить аудио- и видеоустройства и переговорить с провайдером

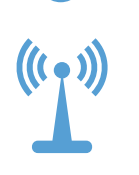

 $\mathbf{1}$ 

**QUIET**

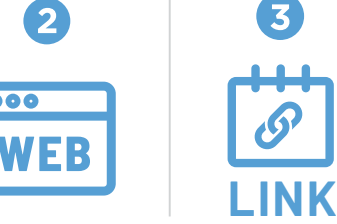

**LINK**

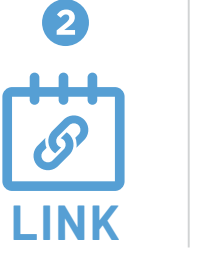

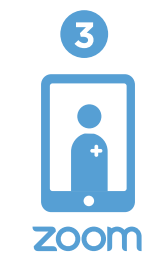